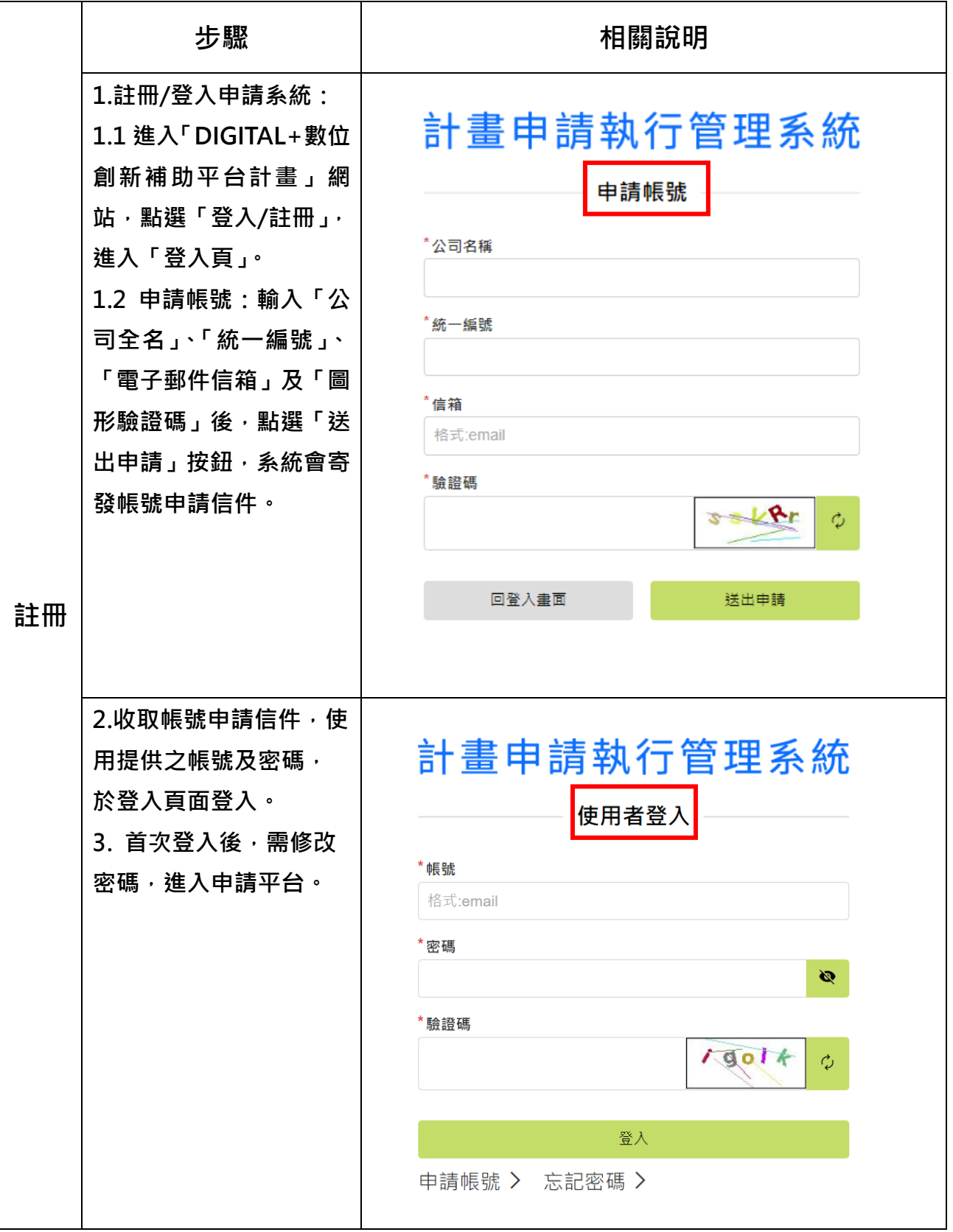

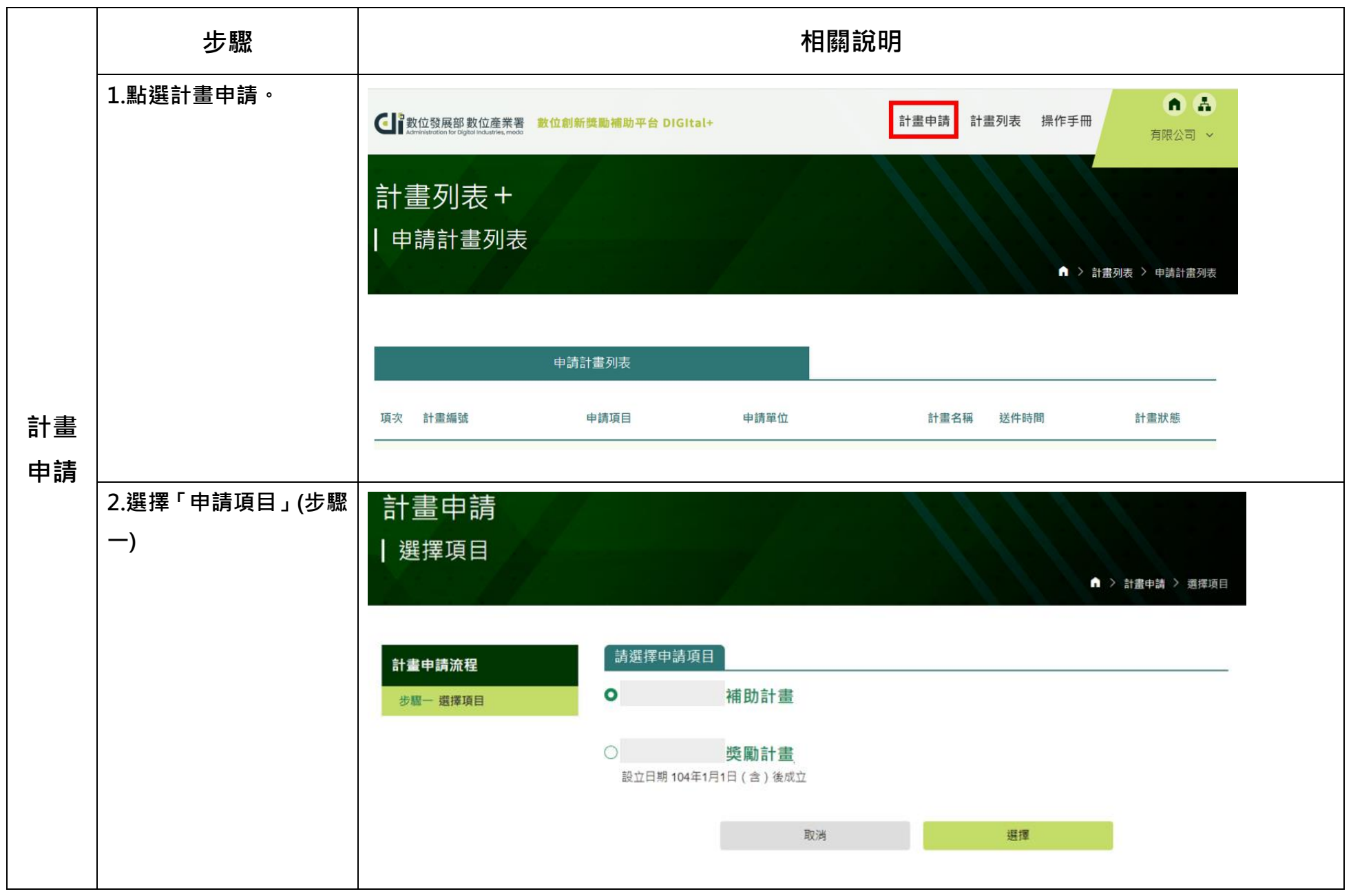

第2頁,共4頁

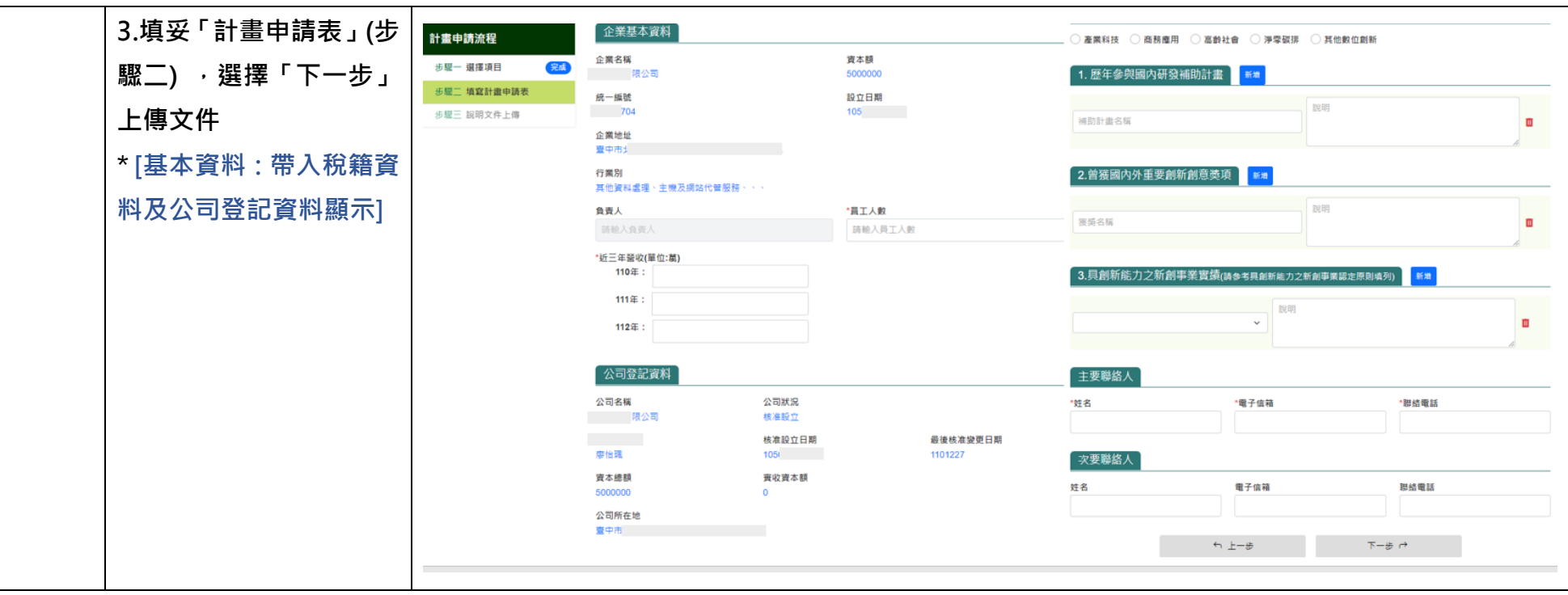

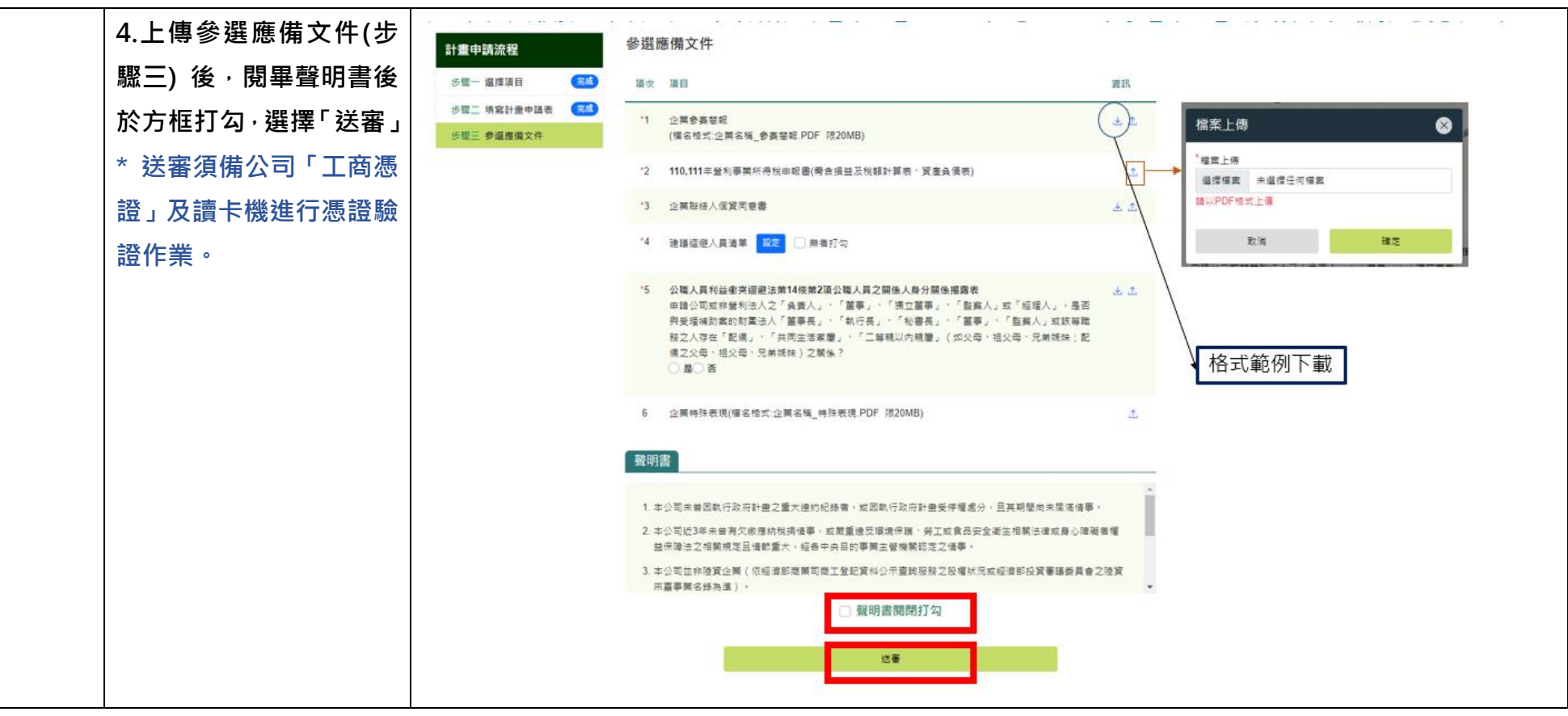